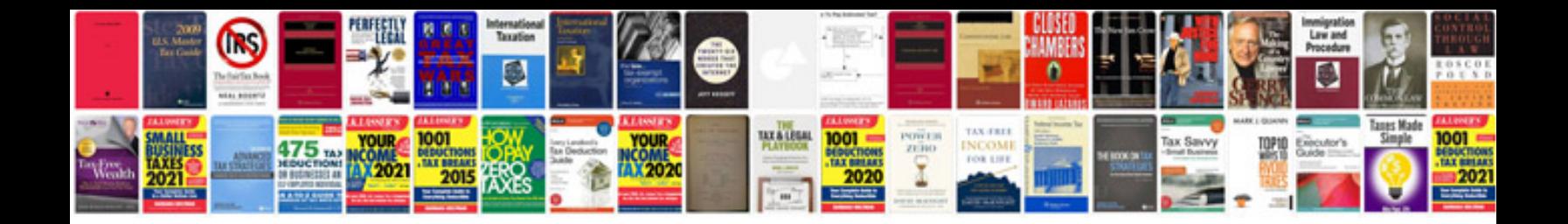

Lincoln Is 2002 parts

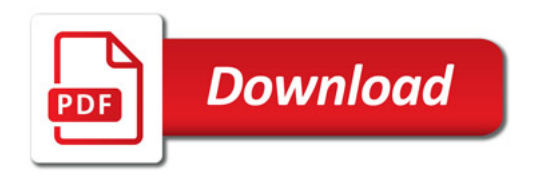

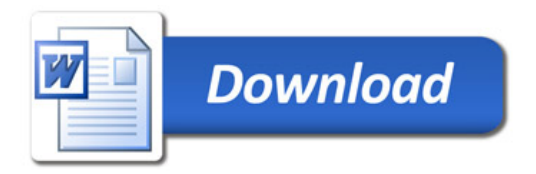